The book was found

## **Free eBooks Absolute Beginner¿s Guide To Computer Basics (5th Edition)**

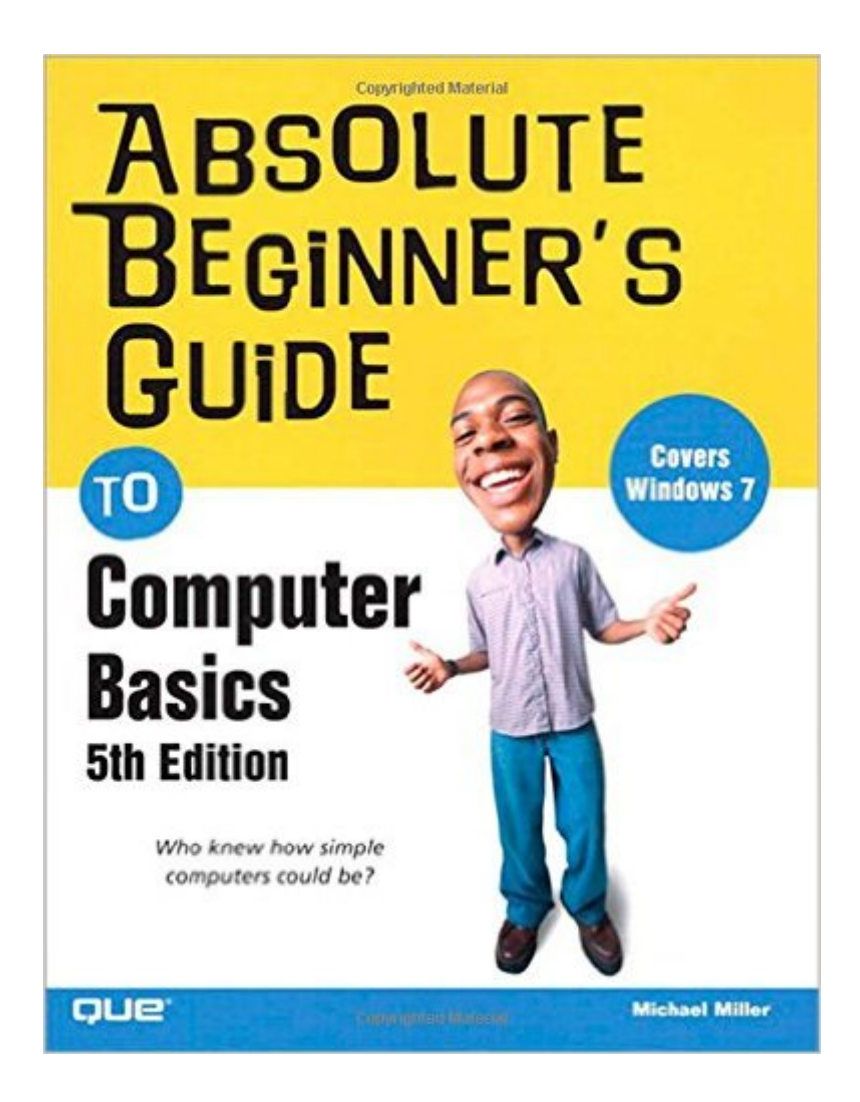

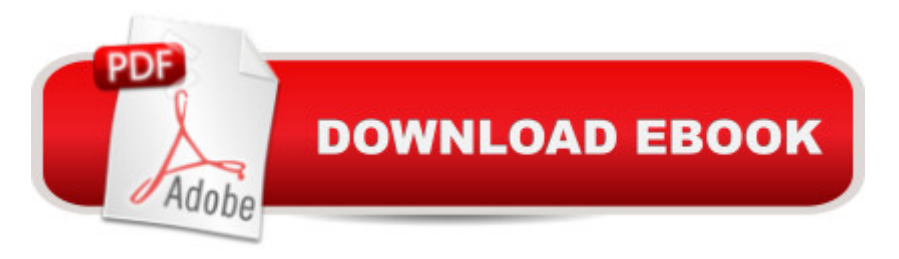

## **Synopsis**

Everything casual users need to know to get the most out of their new Windows 7 PCs, software, and the Internet  $\hat{A}$  The best-selling beginner's guide, now completely updated for Windows 7 and today's most popular Internet tools - including Facebook, craigslist, Twitter, and Wikipedia Easy step-by-step instructions cover setting up a new PC, getting online, working with digital media, using productivity tools, and much more By the world' a #1 author of beginning technology books, Michael Miller  $\hat{A}$  This year, you may be one of the millions of casual computer users that will buy a new Windows 7 notebook A or desktop PC. You & #39; I want to know how to find your way around, get comfortable, and get the job done - without jargon, complexity, or hassle. There&#39:s a book for you: Michael Miller's Absolute Beginner's Guide to Computer Basics, Windows 7 Edition. It's the one book that covers everything today's beginners and near-beginners need to know: not just about Windows, but also about software, hardware, and the Internet. Through 90+ books, author Michael Miller has established an unparalleled track record in explaining complicated concepts simply and clearly, and empowering beginners. Now, he ' sthoroughly updated his best-selling Absolute Beginner's Guide to Computer Basics to cover today's user experience - with Windows 7, Internet Explorer 8, and today' hottest online tools, from craigslist and Facebook to Twitter, Wikipedia, and Google Docs. Miller offers step-by-step instructions and friendly, practical advice for making the most of Windows 7' simprovements, including the new taskbar, Action Center, and Aero Snap. He walks through setting up a new computer; connecting to the Internet; working with digital media; burning custom CDs; watching DVD movies; using Microsoft Office and other popular software; managing money online; setting up home networks; keeping PCs running reliably; and protecting them from spam, viruses, and spyware. This is the one indispensable book for today  $\&439$ : PC novice

## **Book Information**

Paperback: 456 pages Publisher: Que Publishing; 5 edition (September 11, 2009) Language: English ISBN-10: 0789742535 ISBN-13: 978-0789742537 Product Dimensions: 6.9 x 1.1 x 9 inches Shipping Weight: 1.3 pounds (View shipping rates and policies) Average Customer Review: 4.2 out of 5 stars  $\hat{A}$   $\hat{A}$  See all reviews  $\hat{A}$  (99 customer reviews) Best Sellers Rank: #93,145 in Books (See Top 100 in Books) #14 in Books > Computers & Technology > Internet & Social Media > E-Commerce #77 in Books > Computers & Technology > Operating Systems > Windows > Windows Desktop #108 in Books > Textbooks > Computer Science > Operating Systems

## **Customer Reviews**

This book, unlike the dummies books, does not assume you have a basic knowledge of computer controls. The picture graphics from XP screens tie in to step by step intstructions that give you confidence to sit down and know you'll get a desired result. I strongly recommend this for someone like me who got their first computer at age fifty-five. Four months and five books later was still stymied with some facets. If you want to do it by yourself, or have to, this is the book to start with.

[This is a review of the SECOND EDITION.]Miller continues in his series of introductory computer books with this offering. An easy look at computers, aimed at the complete tyro. Slightly cartoony in some of the figures. But it is not aimed at kids, though they could certainly gain from it. A typical user is suggested by the cover. Like perhaps a middle-aged person who thus far has sat out learning this stuff.Like I said, it is not a kid's book. The narrative is sober. Miller is careful to minimise the use of computer jargon. And when he does introduce such jargon, you get s clear explanation. Look, you're not going to feel like you're reading your child's textbook. Whether by accident or design, Miller seems to have positioned this book as somewhat of a contrast to a Dummy's or Idiot's book, even though all 3 might be aimed at the same audience.By the way, he concentrates on Microsoft computers. Apple and linux users may gnash their teeth at this, but he is just following the market realities.

I have been repairing computers, tutoring adults and assisting with teaching children in a K-6 environment computers. When anybody asks me for help learning, I point this book out and start them off with it. It has all the basics you need to know. You can use it for quick reference and to learn how to get around on your computer. The book is WELL worth the money you spend on it. Now there is the 5th edition it is even better yet! The 5th edition has Windows 7 for persons buying new computers. There are 38 chapters and every chapter is fully understandable not packed with a bunch of "geek" terminology but simple easy to use format. We have purchased over 15 books to learn the basics.

should purchase the 4th Edition of this book.This book makes no assumptions concerning your knowledge of computers, there are a lot of helpful 'windows' on the pages that make sure that you don't miss areas of: Caution, Tips and Notes.It is broken down into 7 parts:[Part 1] Getting Started: 2 Chapters[Part 2] Using Windows: 3 Chapters[Part 3] Upgrading and Maintaining Your System: 5 Chapters[Part 4] Using Computer Software: 5 Chapters[Part 5] Using the Internet: 12 Chapters[Part 6] Communicating via the Internet: 4 Chapters[Part 7] Exploring the Digital Lifestyle: 7 ChaptersFrom the start, you will be assisted in setting up a new computer. Then the book also has numerous screen shots that will help you along the way as you learn Windows from the ground up and begin to personalize it. There are also a lot of web sites provided that cover a wide area of interests.This reading material is systematic, well laid out logically and easy to follow. It is a sure fire and will get any newbie up and running quickly.

I bought this book as a gift for my Dad who got his first computer. I read through it before I wrapped it and learned alot myself and had my computer running more quickly and efficiently in an hour. I'm buying another copy of this book for myself today!

I have been using a computer for many years and still did not understand all the task/programs I could have been using. This book has been extremely helpful working as a primer explaining everything very clearly and is still up to date with the Windows Vista. I would highly recommend this book.

I use this book for teaching seniors(age 55 and above)how to use the computer. It is an excellent resource for anyone who has a fear of using the computer. Very easy to read and follow and not a lot of technical mumbo-jumbo to confuse the Absolute Beginner. I highly recommend this book for any senior just learning to use the computer. I personally purchase this book for each of my students and they are thrilled to have a book they can understand!

We took this book to Liberia to teach some of the locals how to use computers. It was laid out in a very logical way so that introductory computer users could follow what the authors were saying. Download to continue reading...

Absolute Beginner $A_{\zeta}$ s Guide to Computer Basics (5th Edition) Computer Basics Absolute [Beginner's Guide, Windows](http://ebooksupdate.com/en-us/read-book/LQeDb/absolute-beginner-s-guide-to-computer-basics-5th-edition.pdf?r=k%2Fn5OarLCNc7rjgTbVuAep5iFcq5cXV9IOd25jBwW2o%3D) 10 Edition (includes Content Update Program) (8th Edition) HACKING: & Penetration Testing (Computer Systems, Computer Programming, Computer Science Book 1) The Witches Alphabet: How to Write Theban for Beginnerâ ™s Python: Crash Course - The Ultimate Beginnerâ<sup>™</sup>s Course to Learning Python Programming in Under 12 Hours SQL Handbook: Learning The Basics Of SQL Programming (Computer Science Programming) (Computer Programming For Beginners) Fixing Your Computer Absolute Beginner's Guide Back to Basics: A Complete Guide to Traditional Skills (Back to Basics Guides) The Complete Guide to Growing Your Own Hops, Malts, and Brewing Herbs: Everything You Need to Know Explained Simply (Back-To-Basics) (Back to Basics Growing) Python: A Beginner to Expert Guide to Learning the basics of Python Programming (Computer Science Series) JAVA: A Beginner to Expert Guide to Learning the Basics of Java Programming (Computer Science Series) Quilting: Absolute Beginners Guide to Quilting With Speed, Creativity and Mastery (Quilting Step by Step Guide, Quilting 101,) The Basics of Hacking and Penetration Testing: Ethical Hacking and Penetration Testing Made Easy (Syngress Basics Series) Biscuit Joiner Basics (Basics Series) Router Basics (Basics Series) Scroll Saw Basics (Basics Series) Radial Arm Saw Basics (Basics Series) Sharpening Basics (Basics Series) Bridge Basics 1: An Introduction (The Official Better Bridge Series) Bridge Basics 1 Aikido: Aikido in Everyday Life Box Set (3 in 1): Aikido+ Aikido & Dynamic Sphere+ Aikido Techniques+ Aikido Basics+ Aikido Fiction- A Complete Aikido ... Tips, Aikido Basics, Aikido mysteries)

<u>Dmca</u>